## <span id="page-0-0"></span>COMP 204 Algorithm design: Linear and Binary Search

Yue Li based on material from Mathieu Blanchette, Christopher J.F. Cameron and Carlos G. Oliver

# Algorithms

An algorithm is a predetermined series of instructions for carrying out a task in a finite number of steps

 $\triangleright$  or a recipe

Input  $\rightarrow$  algorithm  $\rightarrow$  output

### Example algorithm: baking a cake

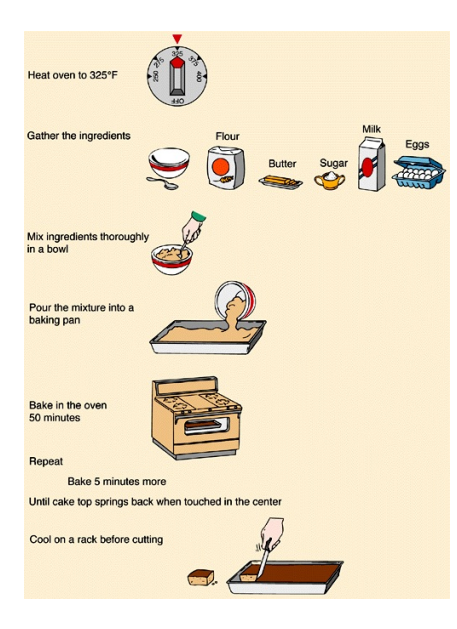

What is the input?

メロトメ 御 トメ 君 トメ 君 トー 君

3 / 32

 $2990$ 

algorithm?

output?

## Example algorithm: sequence alignment (A2)

Input: seq1, seq2

Output: alignments of seq1 and seq2

Algorithm:

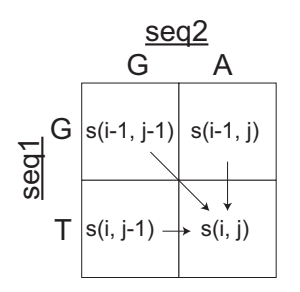

$$
s(i,j) = \max \left\{ \begin{array}{l} s(i-1,j-1) + (mis)match \\ s(i-1,j) + gap \\ s(i,j-1) + gap \end{array} \right.
$$

- $\triangleright$  s(i 1,j 1) + (mis)match: align letter seq1[i] with letter seq2[j]  $(match: +2, mismatch: -2)$
- $\triangleright$  s(i 1, j) + gap: align a gap "-" from seq2 with seq1[i]  $(gap: -2)$
- $\triangleright$  s(i, j 1) + gap: align a gap "-" from seq1 with seq2[j]  $(gap: -2)$

### Pseudocode

Pseudocode is a universal and informal language to describe algorithms from humans to humans

It is not a programming language (it can't be executed by a computer), but it can easily be translated by a programmer to any programming language

It uses variables, control-flow operators (while, do, for, if, else, etc.)

5 / 32

メロトメ 御 トメ 重 トメ 重 トー 重

## Example Python statements

```
1 students = ["Kris", "David", "JC", "Emmanuel"]
2 grades = [75, 90, 45, 100]3 for student, grade in zip(students, grades):
\frac{1}{4} if grade >= 60:
5 print(student, "has passed")
6 else:
7 print(student, "has failed")
8 #output:
9 #Kris has passed
10 #David has passed
11 #JC has failed
12 #Emmanuel has passed
```
## Example pseudocode

7 / 32

 $209$ 

K ロンス 御 ンズ ヨンズ ヨンバ ヨ

#### Algorithm 1 Student assessment

- 1: for each student do
- 2: **if** student's grade  $> 60$  then
- 3: print 'student has passed'
- 4: else
- 5: print 'student has failed'
- $6:$  end if
- 7: end for

# Example algorithm: longest hydrophobic patch (L12)

Input: amino acid sequence

Output: longest hydrophobic patch

### Algorithm:

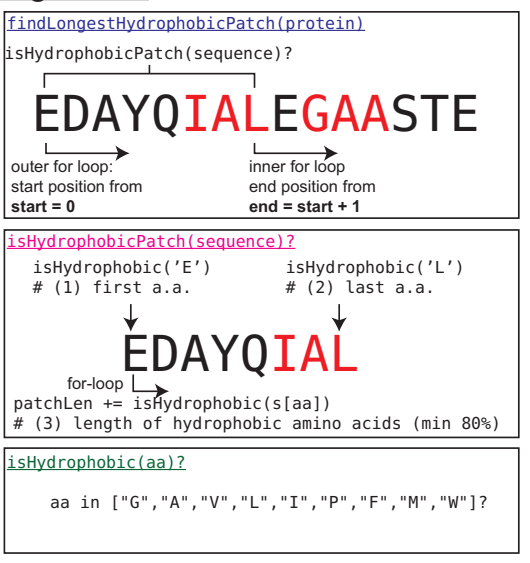

#### findLongestHydrophobicPatch Python code

```
41 # This returns the longest hydrophobic patch found in a sequence
42 def findLongestHydrophobicPatch(protein):
43 longestPatch="" # the longest patch found so far
44
45 # for every possible starting point
46 for start in range(0,len(protein)):
47
48 # and every possible end point
49 for end in range(start+1, len(protein)+1):
50 # get the sequence
51 candidate = protein[start:end]
52
53 # test hydrophobicity
54 if isHydrophobicPatch(candidate):
55
56 # if longer than longest seen so far, update
57 if len(candidate)>len(longestPatch):
58 longestPatch = candidate
59
60 return longestPatch
                                                 All of The A
```
### findLongestHydrophobicPatch pseudocode

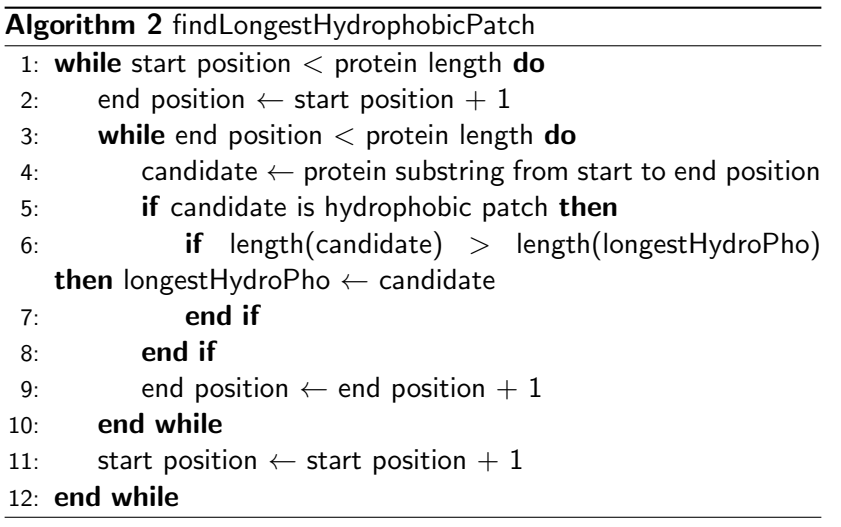

## Search algorithms

Search algorithms locate an item in a data structure Input: a list of (un)sorted items and value of item to be searched

Algorithms: linear and binary search algorithms will be covered

 $\blacktriangleright$  images if search algorithms taken from: [http://www.tutorialspoint.com/data\\_structures\\_](http://www.tutorialspoint.com/data_structures_algorithms/) [algorithms/](http://www.tutorialspoint.com/data_structures_algorithms/)

**Output:** if value is found in the list, return index of item Example:

- ▶ search ( key = 5, list =  $[3, 7, 6, 2, 5, 2, 8, 9, 2]$  ) should return 4.
- Search ( key  $= 1$ , list  $= [3, 7, 6, 2, 5, 2, 8, 9, 2]$  ) should return nothing.

#### Linear search

A very simple search algorithm

- $\triangleright$  a sequential search is made over all items one by one
- $\blacktriangleright$  every item is checked
- $\triangleright$  if a match is found, then index is returned
- $\triangleright$  otherwise the search continues until the end of the sequence

Example: search for the item with value 33

12 / 32

メロトメ 御 トメ 差 トメ 差 トー 差

#### Linear search  $#2$

Starting with the first item in the sequence:

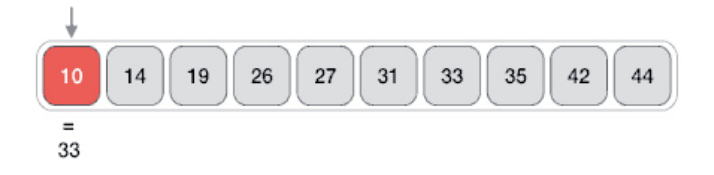

Then the next:

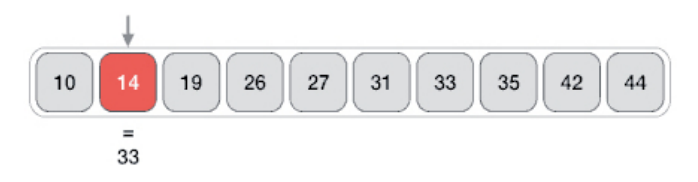

イロト イ団 トイミト イミト **E**  $QQQ$ 13 / 32

#### Linear search  $#3$

And so on and so on...

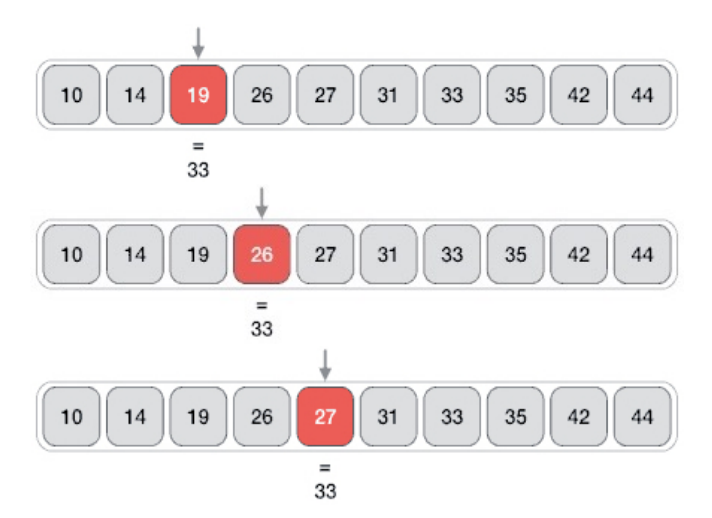

メロメメ 倒 メメ きょくきょう G.  $299$ 14 / 32

#### Linear search  $#4$

Until an item with a matching value is found:

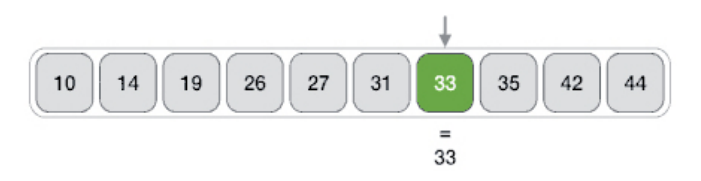

If no item has a matching value, the search continues until the end of the sequence

## Linear search: pseudocode

#### Algorithm 3 Linear search

- 1: **procedure** LINEAR\_SEARCH(sequence, key)
- 2: **for** index = 0 to length(sequence) **do**
- 3: **if** sequence  $\begin{bmatrix} \text{index} \end{bmatrix} = k$ ey then
- 4: return index
- $5:$  end if
- 6: end for
- 7: return None
- 8: end procedure

## Linear search: Python implementation

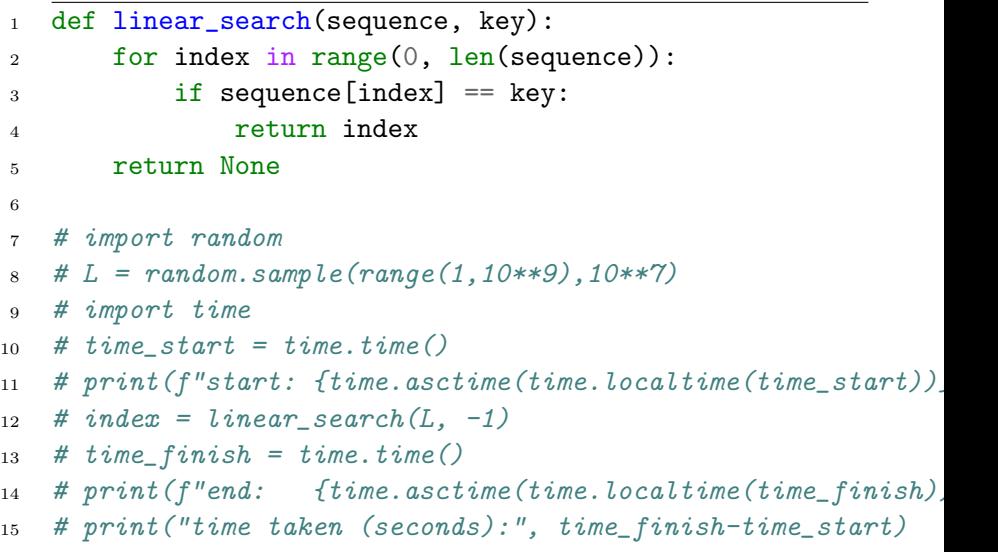

#### Issues with linear search

<span id="page-17-0"></span>Running time: If the sequence to be searched is very long, the function will run for a long time.

Example: The list of all medical records in Quebec contains more than 8 Million elements!

Much of computer science is about designing efficient algorithms, that are able to yield a solution quickly even on large data sets.

See experimentation on Wing...

<span id="page-18-0"></span>A fast search algorithm (compared to linear)

- $\blacktriangleright$  the sequence of items must be sorted
- $\triangleright$  works on the principle of 'divide and conquer'

Analogy: Searching for a word (called the key) in an English dictionary.

To look for a particular word:

- $\triangleright$  Compare the word in the middle of the dictionary to the key
- If they match, you've found the word! Stop.
- If the middle word is greater than the key, then the key is searched for in the left half of the dictionary
- $\triangleright$  Otherwise, the key is searched for in the right half of the dictionary
- $\triangleright$  This repeated halves the portion of the dictionary that needs to be considered, until either the word is found, or we've narrowed it down to a portion that contains zero word, and we conclude that the key is not in the [dict](#page-17-0)[io](#page-19-0)[n](#page-17-0)[ary](#page-18-0),  $\mathbf{v} = \mathbf{v}$

<span id="page-19-0"></span>Example: let's search for the value 31 in the following sorted sequence

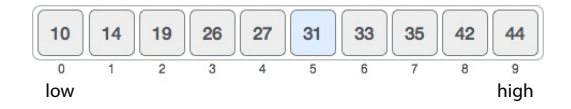

First, we need to determine the middle item:

 $\mu$  sequence = [10, 14, 19, 26, 27, 31, 33, 35, 42, 44]  $2 \cdot 7$  ow = 0  $_3$  high = len(sequence) - 1 4  $mid =$   $low + (high-low)/(2$  # integer division 5 print (mid) #  $prints: 4$ 

Since *index*  $=$  4 is the midpoint of the sequence

- $\triangleright$  we compare the value stored (27)
- $\triangleright$  against the value being searched (31)

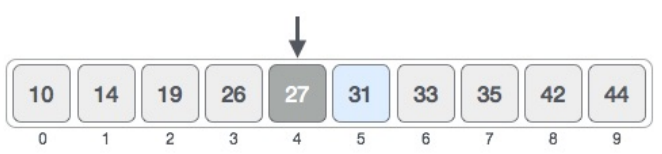

The value at index 4 is 27, which is not a match

- $\triangleright$  the value being search is greater than 27
- $\triangleright$  since we have a sorted array, we know that the target value can only be in the upper portion of the list

low is changed to  $mid + 1$ 

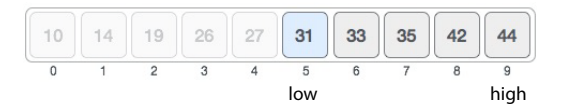

Now, we find the new mid

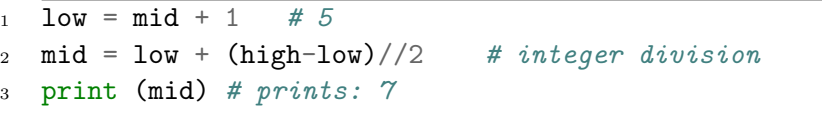

22 / 32

 $2990$ 

イロト 不優 トメ 差 トメ 差 トー 差

mid is 7 now

 $\triangleright$  compare the value stored at index 7 with our value being searched (31)

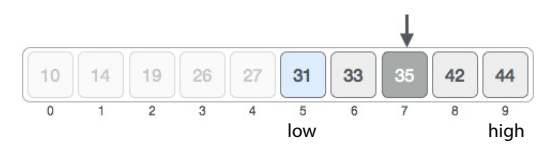

The value stored at location 7 is not a match

- $\triangleright$  35 is greater than 31
- $\triangleright$  since it's a sorted list, the value must be in the lower half
- $\triangleright$  set *high* to *mid* 1

Calculate the mid again

 $\triangleright$  mid is now equal to 5

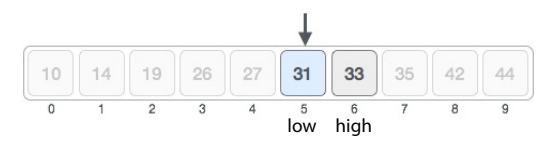

We compare the value stored at index 5 with our value being searched (31)

 $\blacktriangleright$  It is a match!

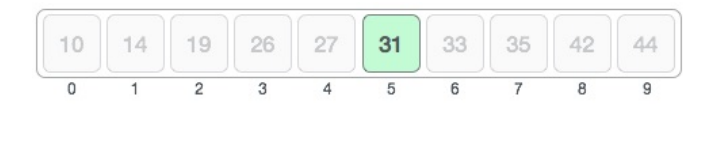

24 / 32

э

 $QQ$ 

イロト イ押ト イヨト イヨト

Remember,

- $\triangleright$  binary search halves the searchable items
- $\triangleright$  improves upon linear search, but...
- $\blacktriangleright$  requires a sorted collection

Useful links

- bisect Python module that implements binary search
- ▶ <https://docs.python.org/2/library/bisect.html> Visualization of binary search
	- ▶ [http://interactivepython.org/runestone/static/](http://interactivepython.org/runestone/static/pythonds/SortSearch/TheBinarySearch.html) [pythonds/SortSearch/TheBinarySearch.html](http://interactivepython.org/runestone/static/pythonds/SortSearch/TheBinarySearch.html)

## Binary search: pseudocode

#### Algorithm 4 Binary search

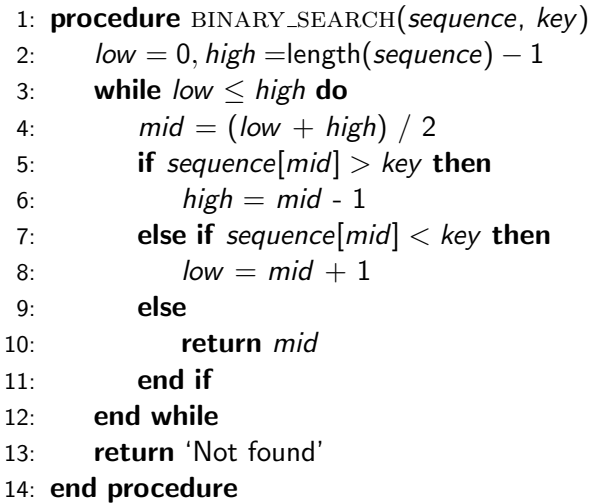

#### Binary search: Python implementation

```
1 def binary_search(sequence, key):
2 \text{low} = 0_3 high = len(sequence) - 1
4 while low \leq high:
5 mid = (\text{low + high})//2
6 if sequence [\text{mid}] > \text{key}:
7 high = mid - 1
8 elif sequence[mid] < key:
9 \qquad \qquad \text{low} = \text{mid} + 110 else:
11 return mid
12 return None
```
## Linear vs Binary search efficiency

<span id="page-27-0"></span>Try linear and binary search.py to see for yourself the difference in running time for large lists!

For a list of 100 Million elements, linear search takes about 3 seconds, and binary search takes about 0.001 seconds binary search is more than 3,000 times faster than linear search. In general,

- $\triangleright$  the running time of linear search is proportional to the length of the list being searched.
- $\blacktriangleright$  the running time of linear search is proportional to the logarithm of the length of the list being searched.

#### Binary search versus Linear search

```
1 import random<br>2 import time
 2 import time<br>3 from decimal
 3 from decimal import Decimal<br>4 from linear_search import 1
 4 from linear_search import linear_search<br>5 from binary_search import binary_search
         from binary search import binary search
 \frac{6}{7}7 # generate list of 100 Million elements,<br>8 # where each element is a random number
 8 # where each element is a random number between 0 and 100,000,000<br>9 print("Generating list...")
9 print("Generating list...")<br>10 p = 10**710 n = 10**7<br>11 L = \text{random}L = random.sample(range(10**9), n)
\frac{12}{13}I., append(876567) # for testing purpose
14
15 print("Sorting list...")<br>16 L sort()
        \bar{1}. sort()
\frac{17}{18}key = int(input("Enter key for linear search: "))\frac{19}{20}# perform linear search
21 print ("Starting linear search ...")<br>22 time start = time.time()
22 time_start = time.time()<br>23 index = linear search(I
23 index = linear_search(L, key)<br>24 time finish = time.time()
24 time_finish = time.time()<br>25 linear search time = time
25 linear_search_time = time_finish-time_start<br>26 print(f"Found at position: {index}; time ta
         26 print(f"Found at position: {index}; time taken:", "{:.2e}".format(linear_search_time), "seconds")
\frac{27}{28}28 print("Starting binary search ...")<br>29 time start = time.time()
29 time_start = time.time()<br>30 index = binary search(L.
         index = binary search(I., key)31 time_finish = time.time()<br>32 binary search time = time
32 binary_search_time = time_finish-time_start<br>33 print(f"Found at position: {index}: time ta
         t(bnary_searcime),"seconds"), \odot \odot \odot34
                                                                                                                                                         29 / 32
```
 $35$  print(f) print(f) faster than  $\bar{t}$  faster than linearly  $\bar{t}$  faster than linear  $\bar{t}$  faster than linear  $\bar{t}$ 

# <span id="page-29-0"></span>Example algorithm: Tower of Hanoi (Advanced)

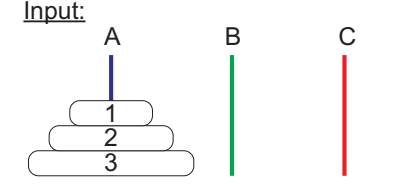

#### Output:

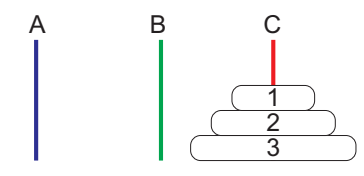

Rules:

- Only one peg can be moved at a time
- $\blacktriangleright$  Take the top disk from one of the stacks and place it on top of another stack or empty rod
- No larger disk may be placed on top of a smaller disk

#### Algorithm (recursive):

- $\blacktriangleright$  Move n 1 disks from source peg to spare peg
- $\blacktriangleright$  Move m<sup>th</sup> disk from the source to the target peg
- $\blacktriangleright$  Move the n 1 disks from spare peg to the target peg

#### tower of hanoi Python code (Advanced)

```
1 def move(n, source, target, spare):
2 if n > 0:
\frac{1}{4} move n - 1 disks from source to spare
4 move(n - 1, source, spare, target)
5
6 # move the nth disk from source to target
7 target.append(source.pop())
8
9 # Display our progress
10 print(A, B, C, '###############', sep = '\n')
11
12 \# move the n - 1 disks that we left on spare onto target
13 move(n - 1, spare, target, source)
14
15 # initiate call from source A to target C with spare B
16 A = [3, 2, 1]
17 \text{ } B = \lceil \cdot \rceil18 C = \lceil \rceil19
20 move(3, A, C, B)
```
#### <span id="page-31-0"></span>tower of hanoi pseudocode (Advanced)

#### Algorithm 5 Tower of Hanoi Mover

- 1: Move n 1 disks from source peg to spare peg
- 2: Move the  $n^{th}$  disk from the source to the target peg
- 3: Move the n 1 disks from spare peg to the target peg
- 4: Do nothing if no disk left on source and spare peg